DOWNLOAD CPANEL USER GUIDE AND TUTORIAL GET THE MOST FROM CPANEL WITH THIS EASY TO FOLLOW GUIDE

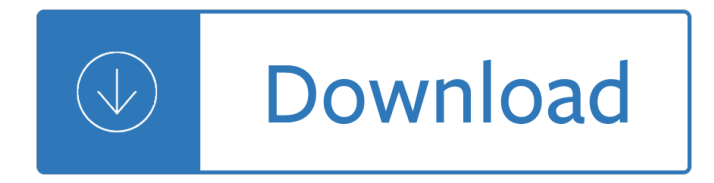

### **cpanel user guide and pdf**

cPanel is an online Linux-based web hosting control panel that provides a graphical interface and automation tools designed to simplify the process of hosting a web ...

### **cPanel - Wikipedia**

File Manager. Use the File Manager interface to manage your files. This feature allows you to upload, create, remove, and edit files without the need for FTP or other ...

### **cPanel Features List - Version 68 Documentation - cPanel**

In this article, we will describe how to install cPanel and WHM on RHEL/CentOS 7 and cover initial configurations to manage cPanel and WHM.

### **How to Install cPanel and WHM in CentOS 7 - Tecmint**

WordPress is well-known for its ease of installation. Under most circumstances, installing WordPress is a very simple process and takes less than five ...

### **Installing WordPress**  $\hat{A}$ **« WordPress Codex**

Please login with user  $\hat{a} \in \alpha$  and your password. There are some more clicks remaining to complete the cPanel installation. Agree End User License ...

### **How to Install cPanel & WHM in CentOS 6 - Tecmint**

COMMON PORTS packetlife.net TCP/UDP Port Numbers 7 Echo 19 Chargen 20-21 FTP 22 SSH/SCP 23 Telnet 25 SMTP 42 WINS Replication 43 WHOIS 49 TACACS 53 DNS 67-68 DHCP/BOOTP

## **COMMON PORTS packetlife.net TCP/UDP Port Numbers**

Download tools and plugins for control panels and content management systems. Because Cloudflare acts as a proxy, you will notice changes to the way that ...

### **Our technical resources | Cloudflare**

Customer support and documentation for Acronis products, including Backup, TrueImage, Disk Director and more. Contact us if you need immediate assistance.

### **Customer Support & Product Documentation - Acronis**

No! The techniques taught in this guide use free open source tools. Competing products for moving WordPress websites can often cost \$100 or more.

### **InstantWP Unleashed - InstantWP**

This is a list of TCP and UDP port numbers used by protocols of the application layer of the Internet protocol suite for the establishment of host-to-host connectivity.

### **List of TCP and UDP port numbers - Wikipedia**

System Administrator Guide. This guide will help you configure a better and safer Web server. Once this is done, you will be ready to install PrestaShop, using our ...

# **System Administrator Guide - PrestaShop 1.6 - PrestaShop**

Learn how to properly create 301 redirects in WordPress with WordPress redirect plugins. We also covered how to create redirects without a plugin.

# Beginnerâ€<sup>™</sup>s Guide to Creating 301 Redirects in WordPress

WordPress introduced their multisite feature back in 2010 in WordPress 3.0. It replaced the older WordPress MU system. Once the feature is activated on your website ...

# **The Complete Guide To Creating A WordPress Multisite**

[printfriendly] File Upload and Download with PHP. In This Tutorial We learn How to process Upload and Download system using PHP and MySQL. Some observations<

## **File Upload and Download with PHP - w3programmers**

Caching is one of the most effective ways to ensure your website loads faster for your visitors. However, for optimal results, your site should tell browsers exactly ...

## **How to Manually Configure WordPress Browser Caching**

Setup Your Internet Buseinss Empire With Step-By-Step Videos! CLICK HERE Now!

## **Newbie Lessons - 380 How To Tutorials To Make Money Online**

Version Control (aka Revision Control aka Source Control) lets you track your files over time. Why do you care? So when you mess up you can easily get back ...

# **A Visual Guide to Version Control â€**" BetterExplained

Welcome to Web Hosting Talk. WHT is the largest, most influential web and cloud hosting community on the Internet. It is your main source for discussions and breaking ...

### **Web Hosting Talk - The largest, most influential web**

Beginners guide to the WordPress database. Learn how WordPress Database works. See how you can manage, secure and optimize your WordPress database.

## **Beginner's Guide to WordPress Database Management with**

With just two weeks $\hat{\mathbf{a}} \in \mathbb{M}$  notice, Monash was tasked with instrumenting and monitoring six bridges for multiple superload movements of U-trough bridge beams intended for ...

## **Institution of Structural Engineers Republic of Ireland Branch**

Western Australian Genealogical Society Inc. (WAGS) ... Construction work on the rear car park at 48 May Street commenced on Monday 4 February and will continue for ...

## **WAGS Membership**

Apprendre  $\tilde{A}$  Cr $\tilde{A}$ ©er un blog WordPress en 2018 est tr $\tilde{A}$ "s facile avec le bon guide. J'explique pas  $\tilde{A}$  pas comment bien débuter son blog, sans aucune expérience technique.

## Créer un Blog WordPress (Février 2018) - Guide Pour Les Nuls

Installing PrestaShop in 10 minutes. PrestaShop is very easy to install. Once all the files are on your web server, you should be able to start configuring your shop ...

## **Installing PrestaShop - PrestaShop 1.6 - PrestaShop**

(Last Updated On: March 22, 2018) This is a comprehensive virsh commands cheatsheet: Virsh is a management user interface for virsh guest domains.

reading grade 1 - Principes de maine reyes de nueva inglaterra - Magic of impromptu speaking create a speech that will be remembered for years in under 30 seconds - Cavitation and bubble dynamics - Blue team handbook incident response edition a condensed field quide for the cyber security incident responder -[Flowers from the storm - Pattys indu](/asphalt_institute_ms_2_sixth_edition.pdf)[strial hygiene and toxicology - Mancosa past year exam](/download_clinical_physiology_made_ridiculously_simple.pdf) [papers -](/spectrum_reading_grade_1.pdf) [19](/magic_of_impromptu_speaking_create_a_speech_that_will_be_remembered_for_years_in_under_30_seconds.pdf)84 [play script - Simpl](/spectrum_reading_grade_1.pdf)[y java programming an application driven tutoria](/principes_de_maine_reyes_de_nueva_inglaterra.pdf)l approach by harvey -

[Monsteranaustriannightmarethestoryofjoseffritzlandhis24yearreig](/magic_of_impromptu_speaking_create_a_speech_that_will_be_remembered_for_years_in_under_30_seconds.pdf)[nterrorallanhall - Dangerous to kn](/cavitation_and_bubble_dynamics.pdf)[ow and](/blue_team_handbook_incident_response_edition_a_condensed_field_guide_for_the_cyber_security_incident_responder.pdf) [love - The mystic way of radiant love alchemy for a new creation - Physics study guide oxford ib diploma](/blue_team_handbook_incident_response_edition_a_condensed_field_guide_for_the_cyber_security_incident_responder.pdf) [programme - Statistics fo](/flowers_from_the_storm.pdf)[r business economics 11th edition solutio](/pattys_industrial_hygiene_and_toxicology.pdf)[ns manual - 2006 mitsubishi lancer](/mancosa_past_year_exam_papers.pdf) [es](/1984_play_script.pdf) [repair manu](/1984_play_script.pdf)[al - Classical mechanics text j c upadhyaya - Ib chemistry hl textbook - How to](/simply_java_programming_an_application_driven_tutorial_approach_by_harvey.pdf) do makeup like a [professional - Rodneyturner - Audel welding pocket reference - Wand noble wood](/monsteranaustriannightmarethestoryofjoseffritzlandhis24yearreignterrorallanhall.pdf)[- Journey to the west](/dangerous_to_know_and_love.pdf) [library](/dangerous_to_know_and_love.pdf) of chinese classics chinese english 6 volumes -

[Analysisandg](/physics_study_guide_oxford_ib_diploma_programme.pdf)[eometryofmetricmeasurespaceslecturenotesofthe50thseminaired](/statistics_for_business_economics_11th_edition_solutions_manual.pdf)[emathematiques - New](/2006_mitsubishi_lancer_es_repair_manual.pdf) [perspectives on](/2006_mitsubishi_lancer_es_repair_manual.pdf) [liberal peacebuilding paperback - Wande](/classical_mechanics_text_j_c_upadhyaya.pdf)[rlustdaniellesteel - Prentic](/ib_chemistry_hl_textbook.pdf)[e hall earth science](/how_to_do_makeup_like_a_professional.pdf) [textbook 9th g](/how_to_do_makeup_like_a_professional.pdf)[rade online - Ha](/rodneyturner.pdf)[l leonard bass method book 1 hal](/audel_welding_pocket_reference.pdf) [leonard electric bas](/wand_noble_wood.pdf)[s - Words of light th](/journey_to_the_west_library_of_chinese_classics_chinese_english_6_volumes.pdf)eses [on the photography of history - Toyota corolla axio user](/journey_to_the_west_library_of_chinese_classics_chinese_english_6_volumes.pdf) manual download - 32 days to a 32 inch waist - Viaje [olvidado - Theartofthecatapultbuildgreekballistaeromanonagersenglishtrebuchetsandmoreancient](/analysisandgeometryofmetricmeasurespaceslecturenotesofthe50thseminairedemathematiques.pdf)[a - M](/new_perspectives_on_liberal_peacebuilding_paperback.pdf)aterial [science and metallurgy by o p khanna download -](/new_perspectives_on_liberal_peacebuilding_paperback.pdf) G[r](/hal_leonard_bass_method_book_1_hal_leonard_electric_bass.pdf)e secrets study quide gr[e revised general test revi](/prentice_hall_earth_science_textbook_9th_grade_online.pdf)[ew for](/words_of_light_theses_on_the_photography_of_history.pdf) [-](/words_of_light_theses_on_the_photography_of_history.pdf)